### • Defining a function

- Adding parameters/arguments
- Keyword parameters

# Building a list

## For Loop: Building a list

- To create a new list, we need to first create a variable that is an empty list
- What are we sorting/saving into the new list?
  - Conditionals that we will need (if/else)
- Recall the list method *.append*. We will use it to add items to the empty list.
- We can also check the new list length with the function *len()*.

### Building a new list

```
ages = [28, 19, 32, 30, 45, 52, 57, 45, 32, 33, 25, 22, 32]
```

new\_ages = []

```
for age in ages:
```

```
if age > 20:
```

new\_ages.append(age)

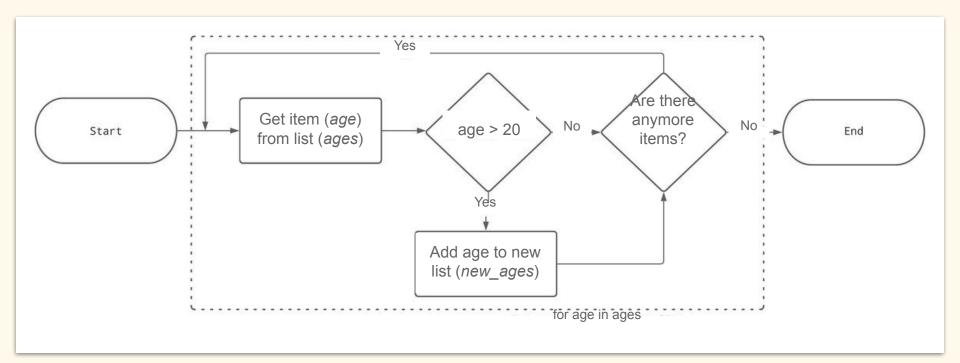

### Building a new list

ages = [28, 19, 32, 30, 45, 52, 57, 45, 32, 33, 25, 22, 32]

## Practice: Who's younger or older than me?

Choose and build a new list of ages for ages that are either older or younger than you. You will need:

- An empty list variable
- A for loop
- Conditional statement to sort those younger or older than you
- Append the sorted ages to the empty list
- Check length of new list and print new list

## Practice: Who's younger or older than me?

Choose and build a new list of ages for ages that are either older or younger than you. You will need:

- An empty list variable
  - new\_ages = []
- A for loop
  - $\circ$  for age in ages:
- Conditional statement to sort those younger or older than you
  - if age > 20
- Append the sorted ages to the empty list
  - new\_ages.append(age)
- Check length of new list and print new list
  - len(new\_ages)
  - print(new\_ages)

## List comprehensions

- Compact way of building a new list
  - One condition:
    - empty\_list = [creature for creature in creatures if creature == "hippo"]

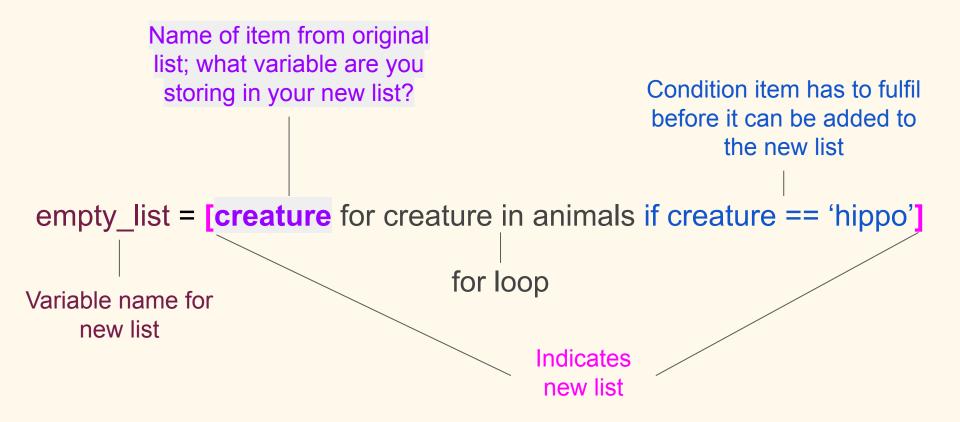

## List comprehensions

• Translate the for loop you created in *Who's younger or older than me?* 

## List comprehensions

- More than one condition:
  - empty\_list = [creature for creature in creatures if creature == "hippo" or creature == "whale"]

# Counting items

## Counting items

• Import module, **Counter**, from package collections

what package/library you are downloading from

from collections import Counter specify what module you are getting from the

package/library

### Most common items

- Count how many times an item appears (frequency)
  - Counter(ages)
    - Output is another data type called a *dictionary*
- Create new variable with counter
  - o ages\_tally = Counter(ages)
- Display items from most common to least common
  - o ages\_tally.most\_common()
    - ages\_tally.most\_common(3)  $\rightarrow$  lists top 3 common items

### Most common items

- Display least common item by slicing the list of most\_common() from the back
  - $\circ$  ages.most\_common()[-1:]  $\rightarrow$  least common item
  - $\circ$  ages.most\_common()[-3:]  $\rightarrow$  3 least common items

## Defining a function

def <function\_name>():
<code for python to
 perform something>

return

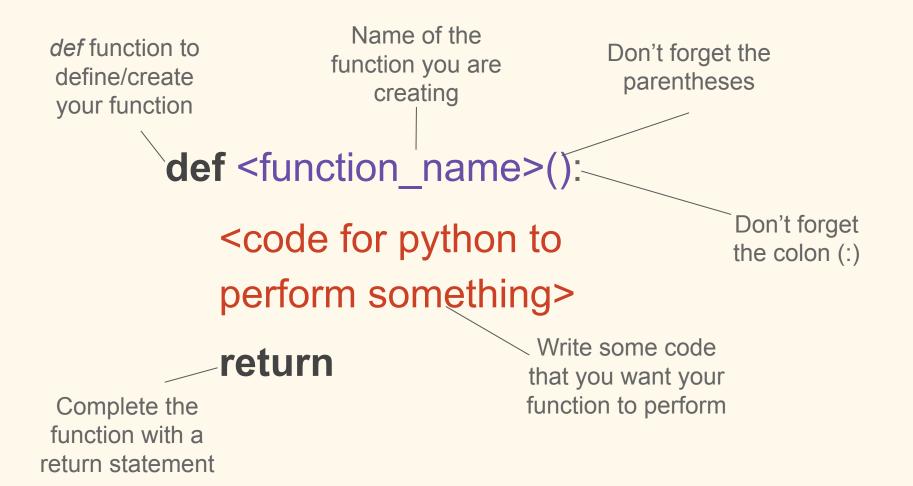

## return

**def** happy birthday(): print("Happy Birthday to you") print("Happy Birthday to you") print("Happy Birthday dear human life form") print("Happy Birthday to you")

## Practice: Defining a function

Make a function that prints your favorite greeting! You will need to begin with *def* and a name for your function.

def <function\_name>():
 <code for python to perform something>
 return

## Adding parameters/argument

Allows for values to be added to your function; can be named anything (like a variable name)

def <function\_name>(<parameter>):
 <code for python to
 perform something>

return

### Parameters and arguments

- parameter = human (thing that requires a value for the function)
- argument = "Di" (actual value passed to function)

# **def** personalized happy birthday(human): print("Happy Birthday to you") print("Happy Birthday to you") print(f"Happy Birthday {human}") print("Happy Birthday to you") return

## Practice: Adding a parameter

Add a parameter to your greeting function for a user to add their name to the greeting.

def <function\_name>(<parameter>):
 <code for python to perform something>
 return

## Keyword arguments

Keyword argument arg can be allows for explicit assigned a definition of values default value **def** <function\_name>(<parameter\_name> = arg): <code for python to perform something> return

## Keyword arguments

- Explicitly define your arguments with keyword arguments
- Useful when defining multiple parameters
- Use an = sign to assign default values

## **def** keyword happy birthday(to name, from name = me): print("Happy Birthday to you") print("Happy Birthday to you") print(f"Happy Birthday {to \_name}") print("Happy Birthday to you") print(f"\nSincerely, \n{from name}") return

## Practice: Adding keyword arguments

Add at least 2 keyword arguments to your greeting function that defines default values for the greeting.

def <function\_name>(<parameter> = "human life form"):
 <code for python to perform something>
 return

## Returning a specific value

**def** calculate dog years age(age): dog years age = age \* 7 return dog years age Specify the value for the function to return

## Practice: Multiple parameters

Write a function that will help a user to calculate the budget for a trip in NYC. We will need to include parameters for plane\_ticket\_price, hotel\_rate\_per\_day, duration\_of\_trip, and subway\_per\_trip = 2.90.

- You will need to:
  - calculate the total price of your hotel for the duration of the trip
  - calculate the total cost for using the subway (remember to calculate the round-trip for each day of the trip)
  - calculate the total cost of the whole trip and return the value

## Practice: Multiple parameters

Write a function that will help a user to calculate the budget for a trip in NYC.We will need to include parameters for plane\_ticket\_price, hotel\_rate\_per\_day, duration\_of\_trip, and subway\_per\_trip = 2.90.

- Call the function with the following values:
  - o plane\_ticket\_price: 450
  - o hotel\_rate\_per\_day: 120
  - duration\_of\_trip: 5